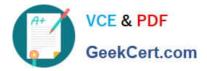

# HPE2-Z40<sup>Q&As</sup>

Delta - Applying Aruba Switching Fundamentals for Mobility

# Pass HP HPE2-Z40 Exam with 100% Guarantee

Free Download Real Questions & Answers **PDF** and **VCE** file from:

https://www.geekcert.com/hpe2-z40.html

100% Passing Guarantee 100% Money Back Assurance

Following Questions and Answers are all new published by HP Official Exam Center

Instant Download After Purchase

100% Money Back Guarantee

😳 365 Days Free Update

800,000+ Satisfied Customers

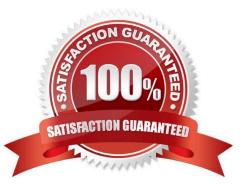

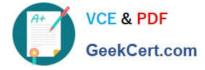

#### **QUESTION 1**

A network has ArubaOS switches and an Aruba Instant cluster with IP addresses on 10.1.255.0/24. The network administrator wants to manage the devices in Aruba Airwave. The administrator uses the SNMP credentials configured on the switches to create a scan set for 10.1.255.0/24. The scan discovers the switches but not the Instant cluster.

What should the administrator do to discover the cluster in Airwave?

- A. Configure SNMP credentials in the Instant UI.
- B. Re-configure the scan set to use the Aruba Instant default SNIVIPv3 user, admin.
- C. Specify the AirWave IP address in the Instant UI System> Admin settings.
- D. Install the Instant cluster self-signed certificate on Airwave.

Correct Answer: B

#### **QUESTION 2**

A company has a cluster of Aruba Instant APs (|APs). The company wants to add a new IAP to the

cluster.

What should network administrators ensure before they connect the new IAP?

A. that the DHCP server has the correct options 60 and 43

- B. that the new IAP has been provisioned with an IP address and the IP address of the cluster virtual controller (VC)
- C. that Aruba Activate is configured with provisioning rules for the IAP
- D. that the switch port for the AP is untagged for the same VLAN as the current cluster

Correct Answer: A

### **QUESTION 3**

Refer to the exhibit.

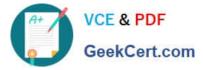

```
Switch-1 VSF configuration:

vsf

member 1 type "J9850A"

priority 128

link 1 1/A23-1/A24,1/B23-1/B24

link 1 name "I-Link1_1"

exit

Switch-2 VSF configuration:

vsf

member 2 type "J9850A"

priority 255

link 1 2/A23-2/A24,2/B23-2/B24

link 1 name "I-Link2_1"

evit
```

Switch-1 and Switch-2 have the Virtual Switching Framework (VSF) settings shown in the exhibits. The administrator then connects the switches together on the interfaces in the VSF link. The administrator first enables VSF on Switch-I and confirms the reboot. After Switch-1 reboots, the administrator enables VSF on Switch-2 and confirms the reboot. What happens?

A. Switch-1 and Switch-2 form a VSF fabric, and Switch-1 becomes the commander.

B. Switch-1 and Switch-2 form a VSF fabric, and Switch-2 becomes the commander.

C. Switch-1 and Switch-2 fail to form a VSF fabric, and all interfaces on both switches remain up.

D. Switch-1 and Switch-2 form a VSF fabric, and all interfaces on Switch-1 are disabled.

Correct Answer: C

# **QUESTION 4**

An ArubaOS switch has no passwords or user accounts configured on it. A network administrator then enters these commands: Switch(config)# password manager user-name admin1 plaintext mysecret1 Switch(config)# password manager user-name admin2 plaintext mysecret2 Switch(config)# aaa authentication local-user admin3 group Level-15 Password plaintext New password for admin3: hpe Please retype new password for admin3: hpe Which users can access the switch CU and use enable and global configuration commands?

- A. Admin1 and admin2
- B. admin2 and admin3
- C. admin1 and admin3
- D. admin1 admin2, and admin3

Correct Answer: C

# **QUESTION 5**

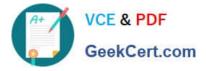

A network administrator needs to configure Virtual Switching Framework (VSF) for the first time on an ArubaOS switch The administrator enters this command: Switch-1(config)# vsf member 1 link 1 a23, a24

The administrator then wants to provision member 2 settings. What must the administrator do before provisioning these settings?

- A. Configure SNMP settings that match settings configured on member 2.
- B. Enable VSF on the switch and reboot.
- C. Join member 2 to the VSF fabric.
- D. Specify the model type for member I.

Correct Answer: C

Latest HPE2-Z40 Dumps

HPE2-Z40 PDF Dumps

HPE2-Z40 VCE Dumps